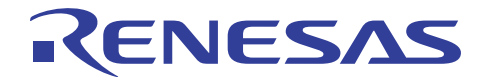

アプリケーションノート

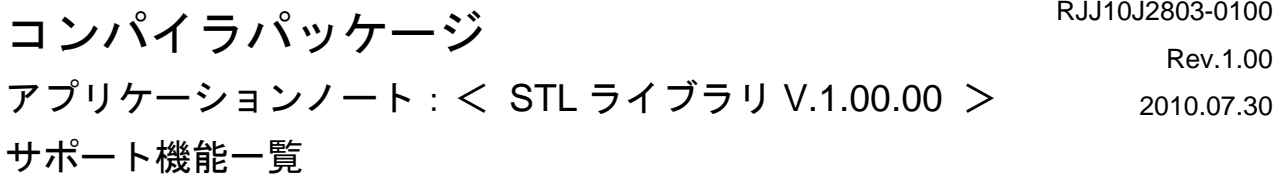

本ドキュメントでは、Renesas C/C++コンパイラ向け STL ライブラリ V.1.00.00の使用方法を説明します。

# 目次

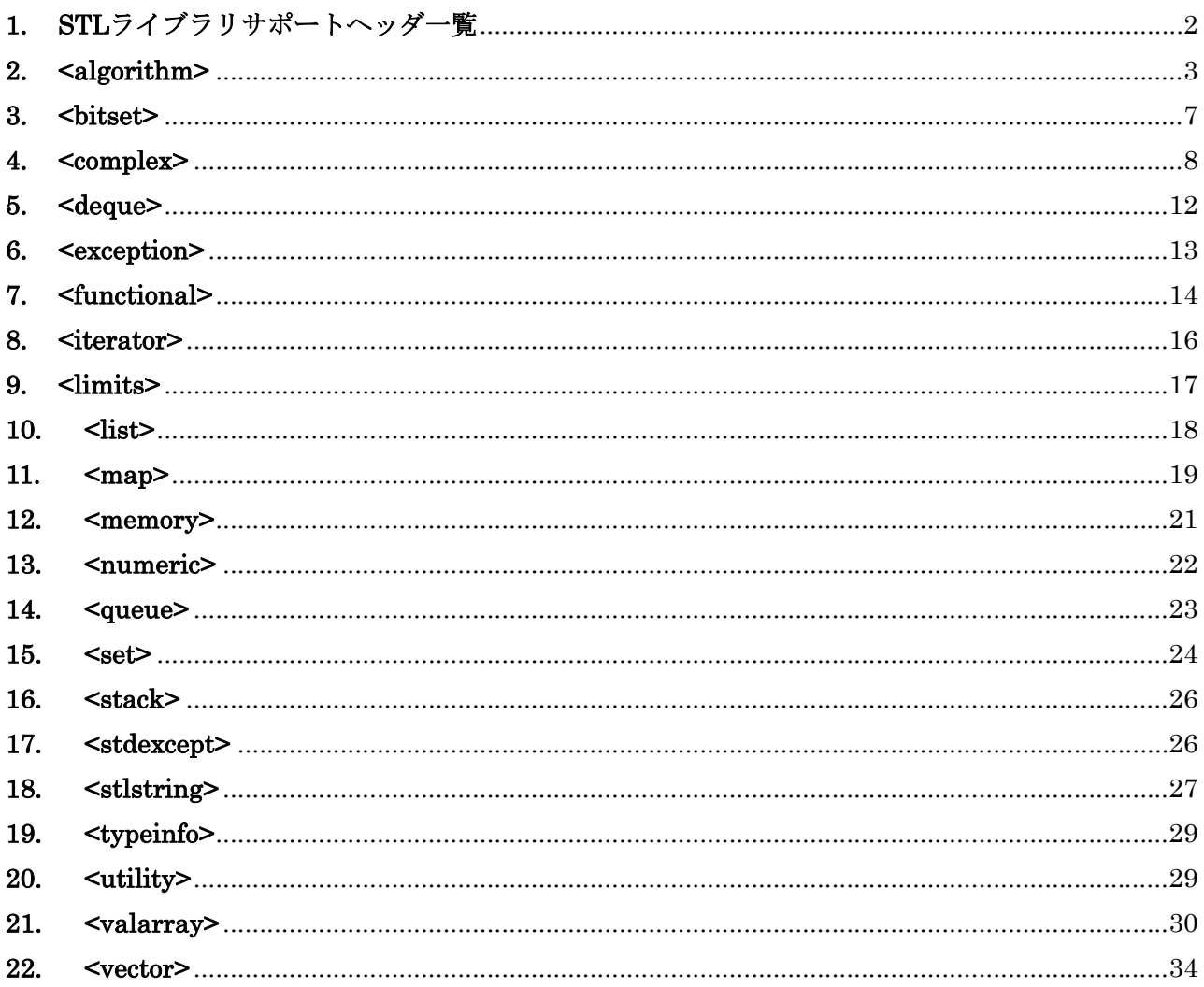

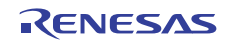

# <span id="page-1-0"></span>**1. STL** ライブラリサポートヘッダ一覧

本資料は、以下のルネサス エレクトロニクス社(以下 弊社)製 C/C++コンパイラ向けに提供す るSTLライブラリ V.1.00.00(以下 本STLライブラリ)でサポートしている機能を記載しています。

- ・ RX ファミリ用 C/C++コンパイラ V.1.00.00 以降
- ・ SuperH ファミリ用 C/C++コンパイラ V.9.04.00 以降

本 STL ライブラリでサポートしているヘッダーは以下の通りです。

|                | ヘッダー名                            | メソッド有無             | 備考                                                                 |
|----------------|----------------------------------|--------------------|--------------------------------------------------------------------|
| 1              | <algorithm></algorithm>          | O                  | $\overline{\phantom{0}}$                                           |
| $\overline{2}$ | <bitset></bitset>                | $\circ$            | $\overline{\phantom{a}}$                                           |
| 3              | <complex></complex>              | $\circ$            | $\overline{\phantom{a}}$                                           |
| 4              | <deque></deque>                  | $\overline{\circ}$ | $\overline{\phantom{a}}$                                           |
| 5              | <exception></exception>          | $\overline{\circ}$ | $\overline{\phantom{a}}$                                           |
| 6              | <functional></functional>        | $\circ$            | $\overline{\phantom{a}}$                                           |
| $\overline{7}$ | $\langle$ iterator $\rangle$     | $\overline{O}$     | $\overline{a}$                                                     |
| 8              | $\langle$ limits $\rangle$       | $\overline{\circ}$ | $\qquad \qquad -$                                                  |
| 9              | $\langle$ list $\rangle$         | $\bigcirc$         | $\overline{\phantom{a}}$                                           |
| 10             | $\langle$ map $\rangle$          | $\circ$            | $\overline{\phantom{a}}$                                           |
| 11             | $\langle$ memory $\rangle$       | $\circ$            | $\overline{\phantom{a}}$                                           |
| 12             | <numeric></numeric>              | $\circ$            | $\overline{\phantom{a}}$                                           |
| 13             | <queue></queue>                  | $\overline{\circ}$ | $\overline{\phantom{a}}$                                           |
| 14             | $\langle \text{set} \rangle$     | $\overline{O}$     | $\equiv$                                                           |
| 15             | $\langle$ stack $\rangle$        | $\circ$            | $\overline{\phantom{0}}$                                           |
| 16             | <stdexcept></stdexcept>          | $\overline{O}$     |                                                                    |
| 17             | <stlstring></stlstring>          | $\bigcirc$         | 通常 <string>ですが、EC++との競合を防ぐ為<stlstring>としています。</stlstring></string> |
| 18             | <typeinfo></typeinfo>            | $\overline{O}$     | $\equiv$                                                           |
| 19             | <utility></utility>              | $\overline{\circ}$ | $\equiv$                                                           |
| 20             | <valarray></valarray>            | $\overline{\circ}$ | $\equiv$                                                           |
| 21             | <vector></vector>                | $\bigcirc$         |                                                                    |
| 22             | $\langle\text{casset}\rangle$    | $\times$           | <assert.h>の参照</assert.h>                                           |
| 23             | <cctyoe></cctyoe>                | $\pmb{\times}$     | <ctype.h>の参照</ctype.h>                                             |
| 24             | <cerrno></cerrno>                | $\pmb{\times}$     | <errno.h>の参照</errno.h>                                             |
| 25             | <cfloat></cfloat>                | $\times$           | <float.h>の参照</float.h>                                             |
| 26             | $\langle$ climits $\rangle$      | $\times$           | <limits.h>の参照</limits.h>                                           |
| 27             | $\langle \textsf{cmath} \rangle$ | $\times$           | <math.h>の参照</math.h>                                               |
| 28             | <csetjmp></csetjmp>              | $\times$           | <setjmp.h>の参照</setjmp.h>                                           |
| 29             | <cstdarg></cstdarg>              | $\pmb{\times}$     | <stdarag.h>の参照</stdarag.h>                                         |
| 30             | $\langle$ cstddef $\rangle$      | $\times$           | <stddef.h>の参照</stddef.h>                                           |
| 31             | <cstdio></cstdio>                | $\times$           | <stdio.h>の参照</stdio.h>                                             |
| 32             | <cstdlib></cstdlib>              | $\times$           | <stdlib.h>の参照</stdlib.h>                                           |
| 33             | $\langle$ cstring $\rangle$      | $\pmb{\times}$     | <string.h>の参照</string.h>                                           |
| 34             | <new.h></new.h>                  | $\times$           | <new>の参照</new>                                                     |

以降は、各ヘッダーがサポートしているメソッドを記載します。

# <span id="page-2-0"></span>**2. <algorithm>**

<algorithm>でサポートしているメソッドは以下になります。

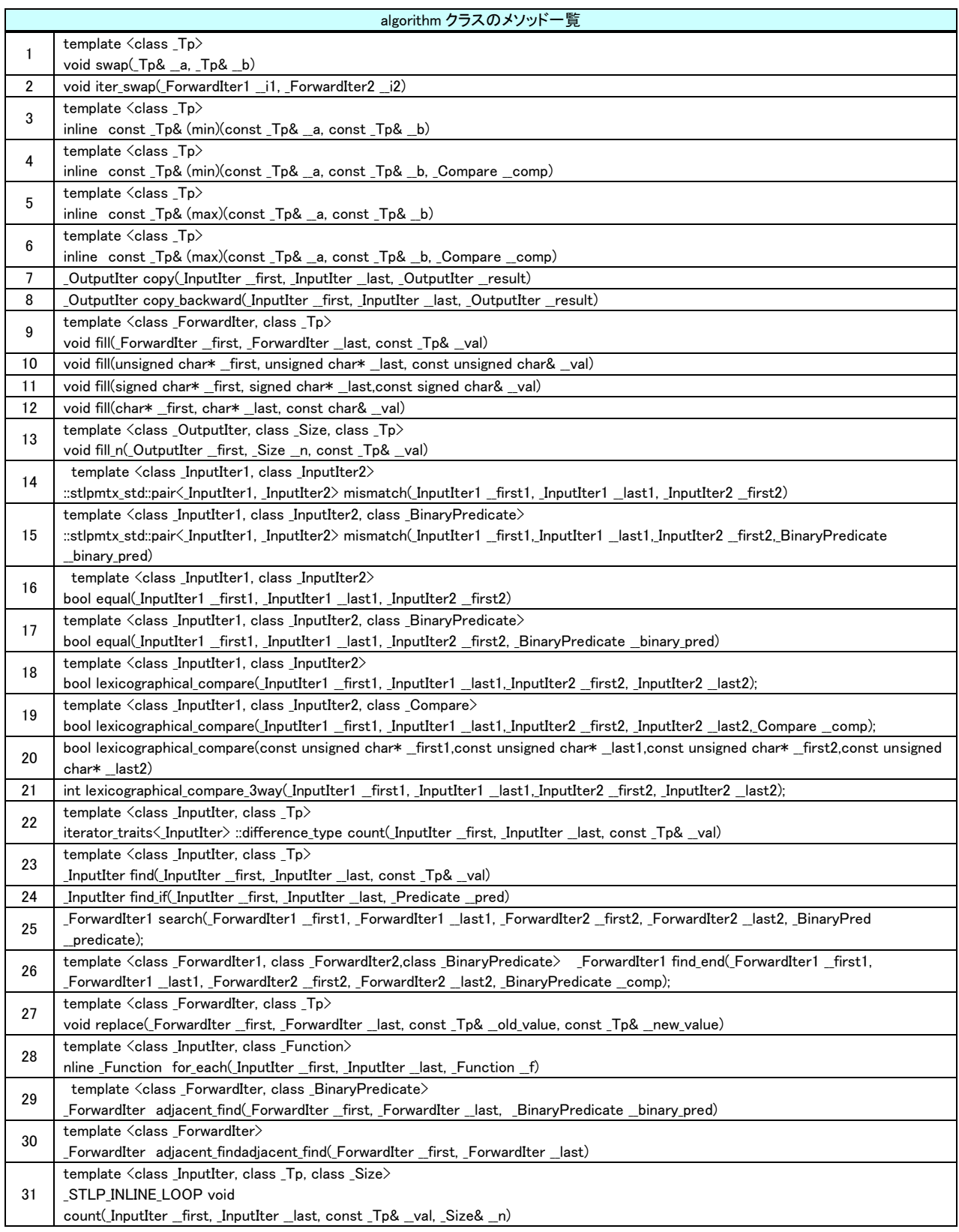

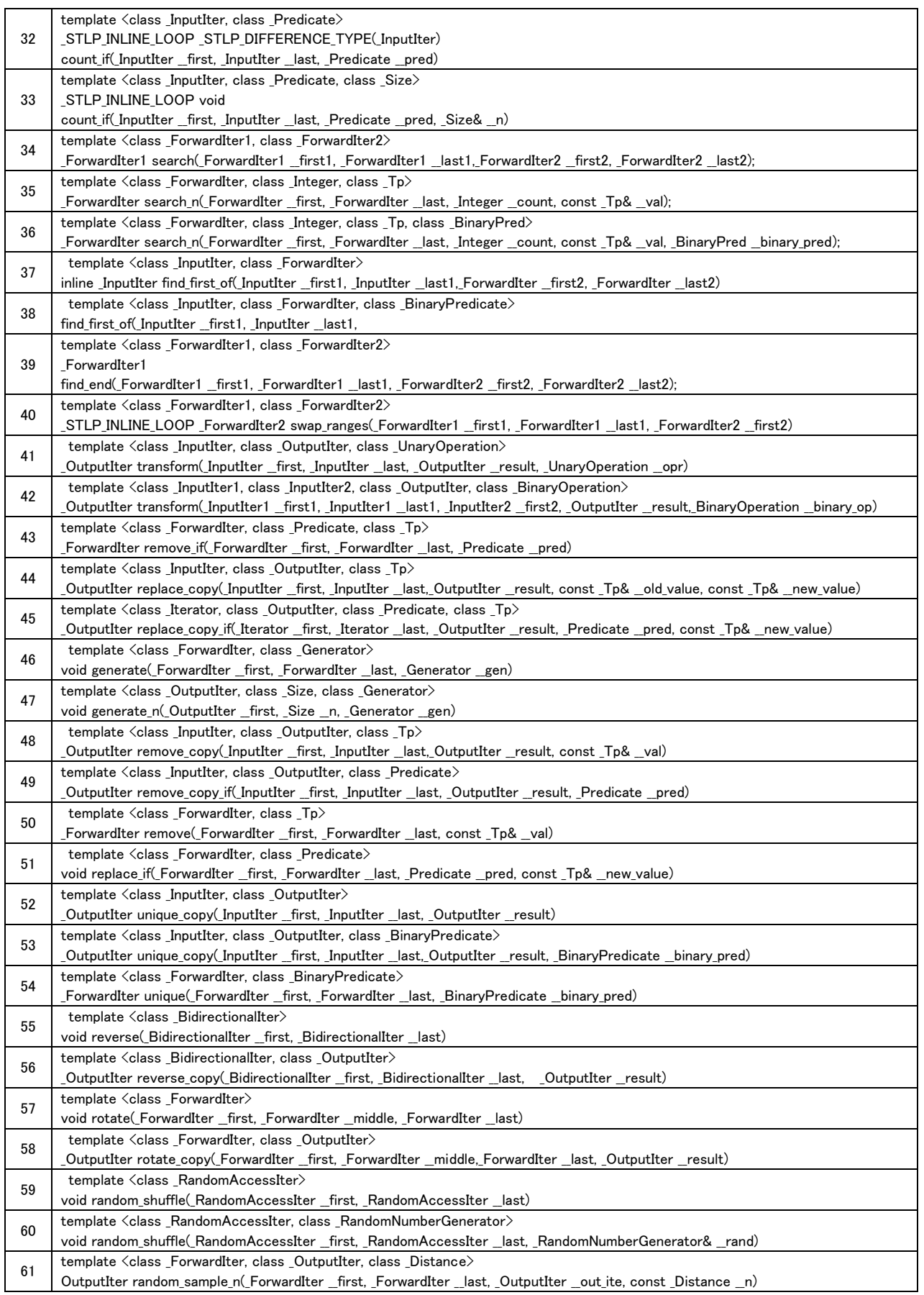

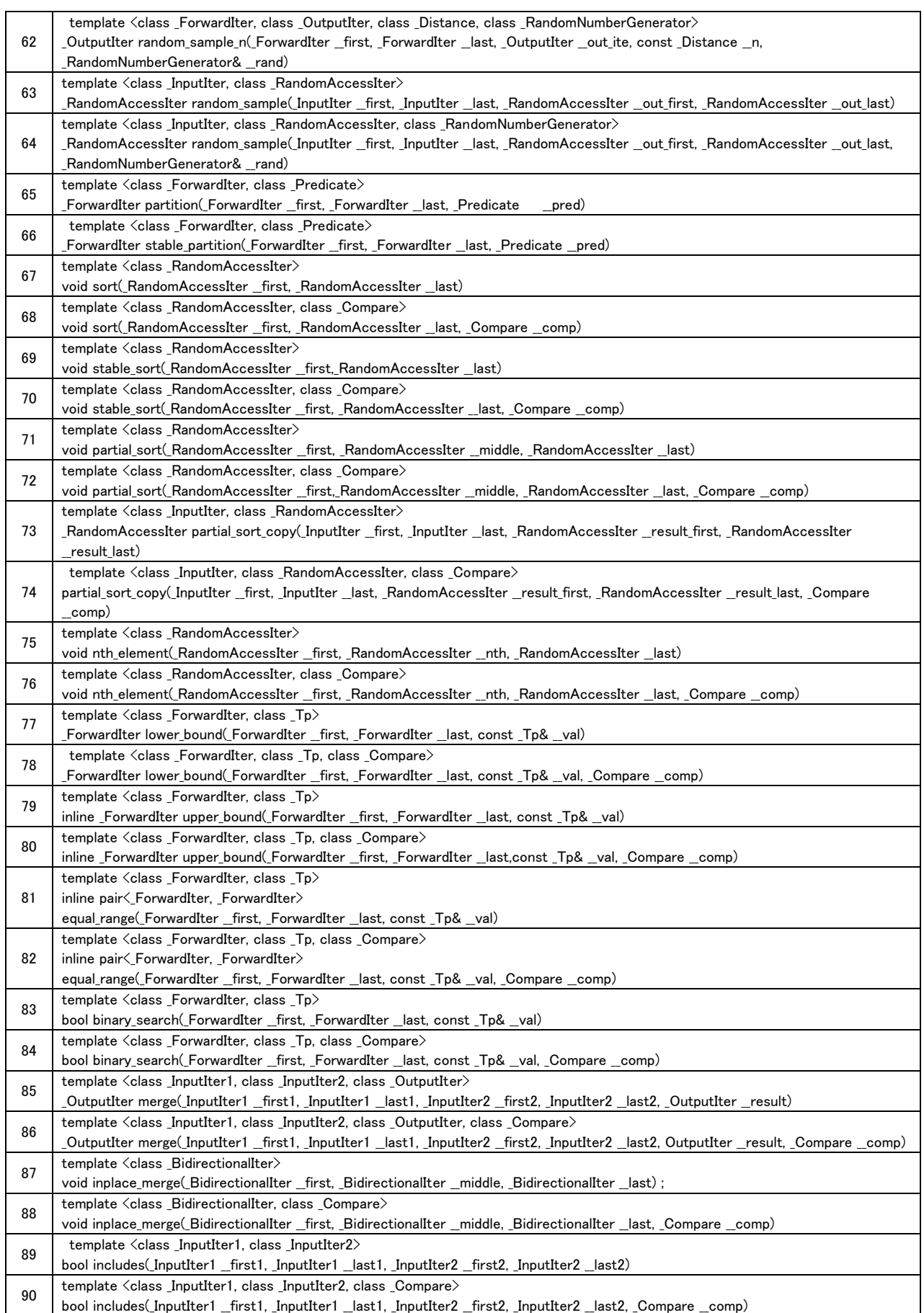

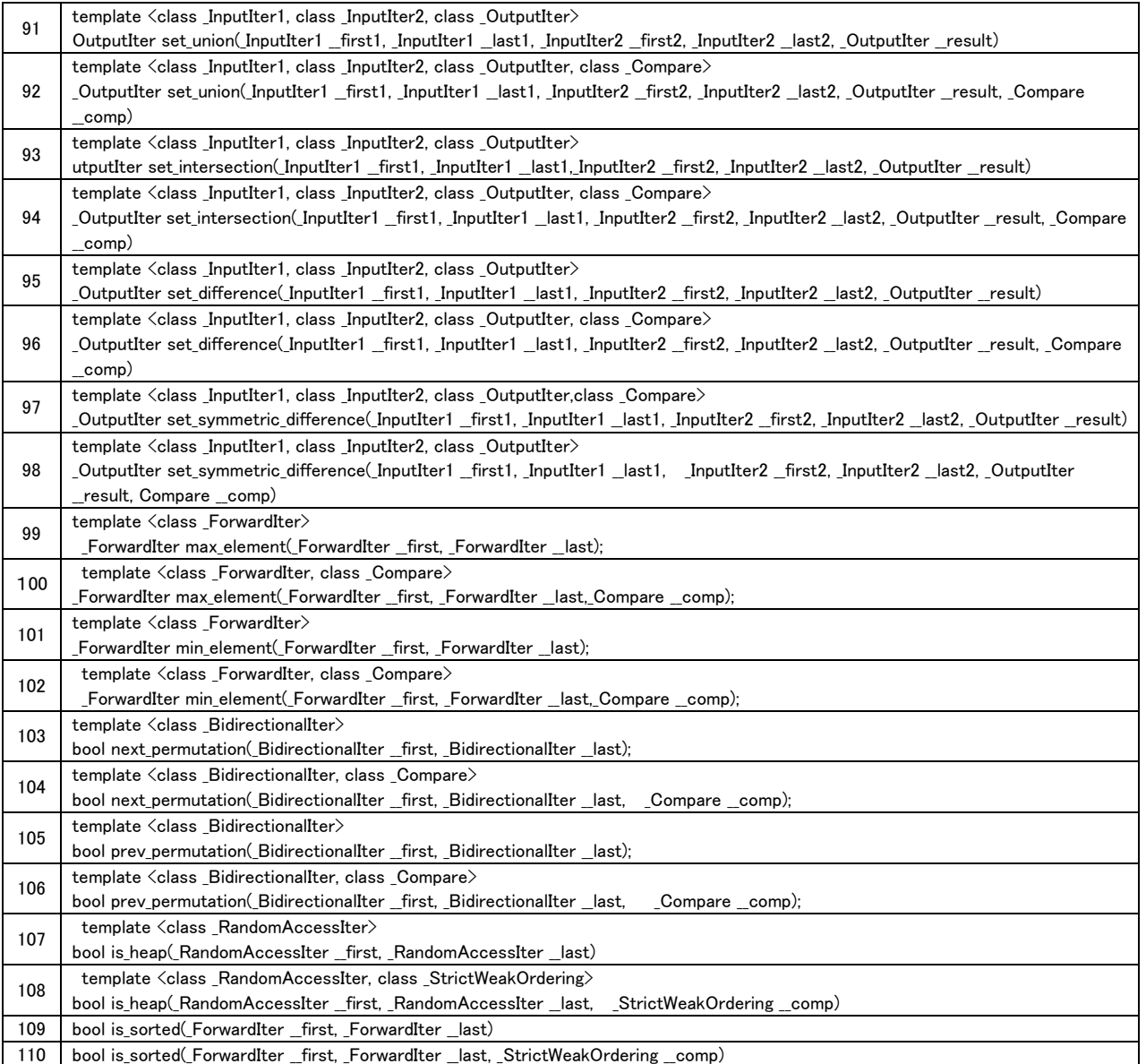

### <span id="page-6-0"></span>**3. <bitset>**

<bitset>でサポートしているメソッドは以下になります。

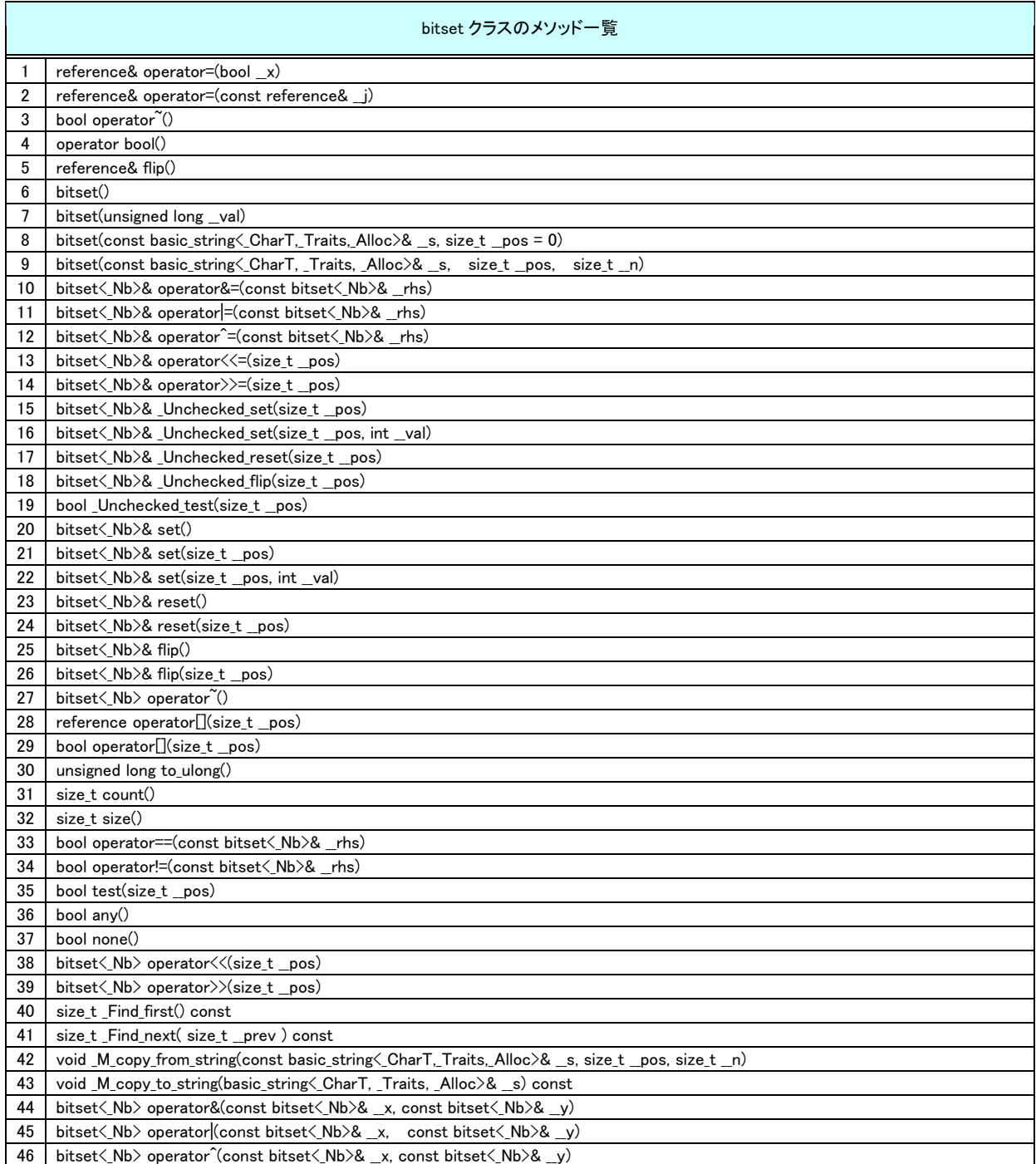

# <span id="page-7-0"></span>**4. <complex>**

<complex>でサポートしているメソッドは以下になります。

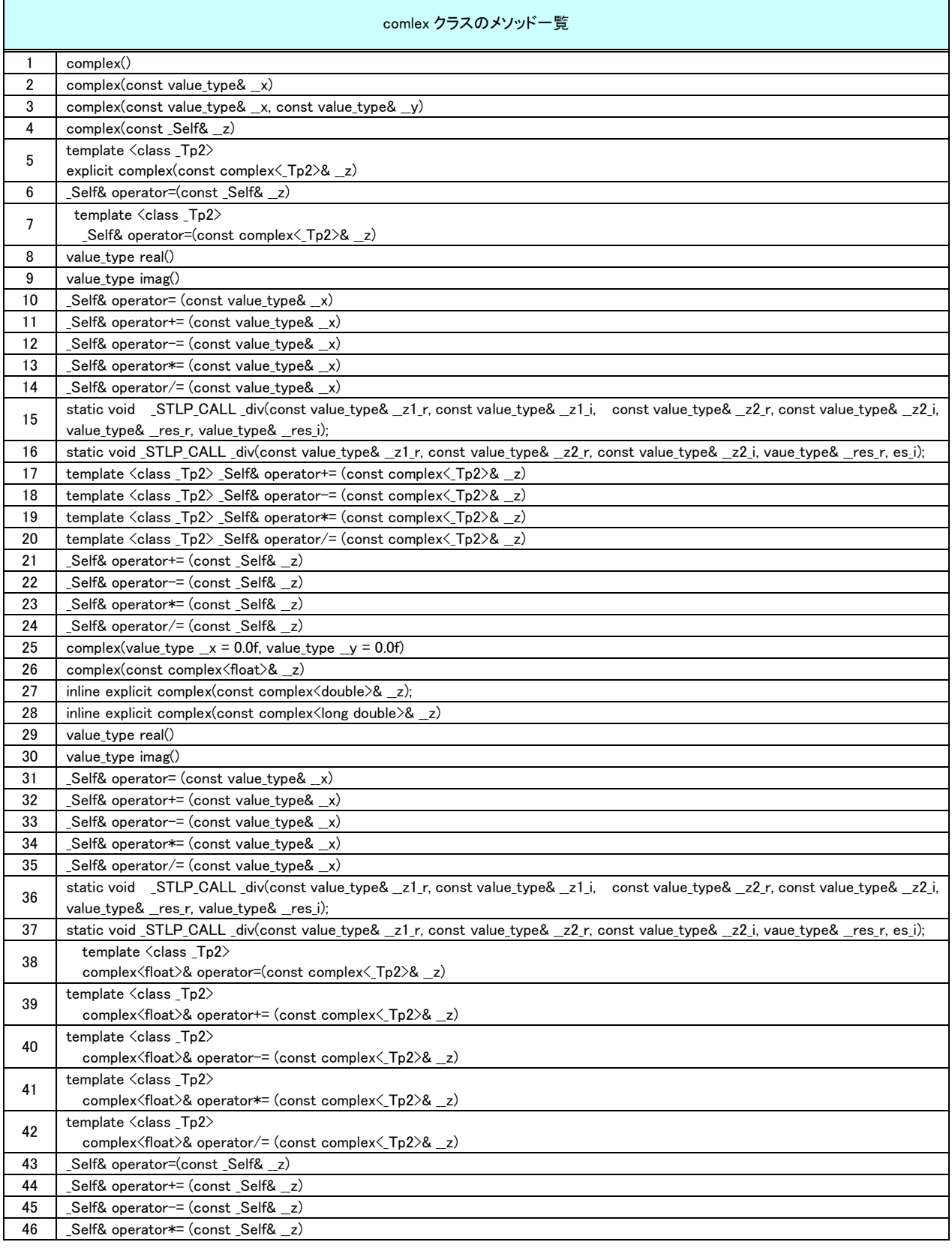

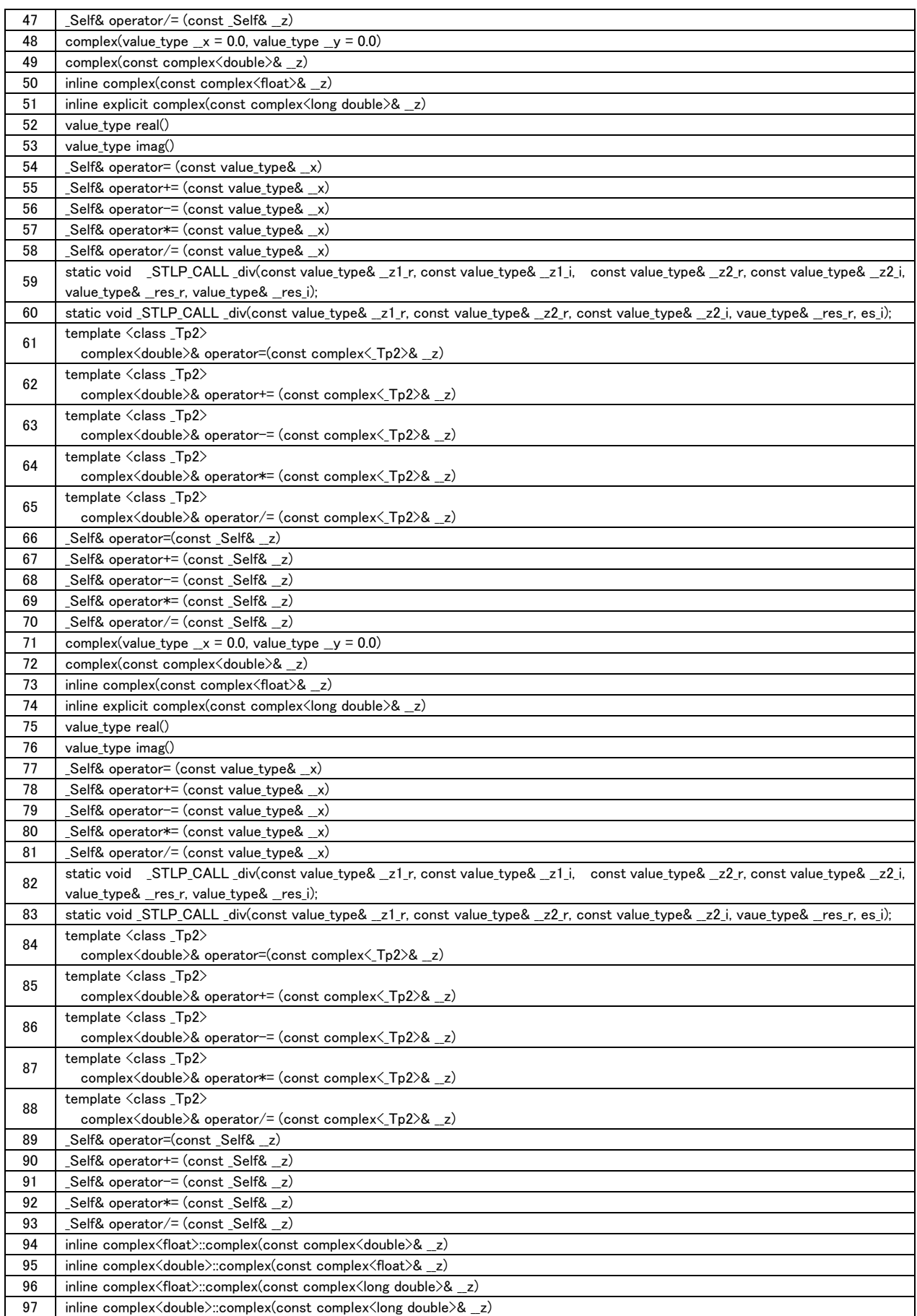

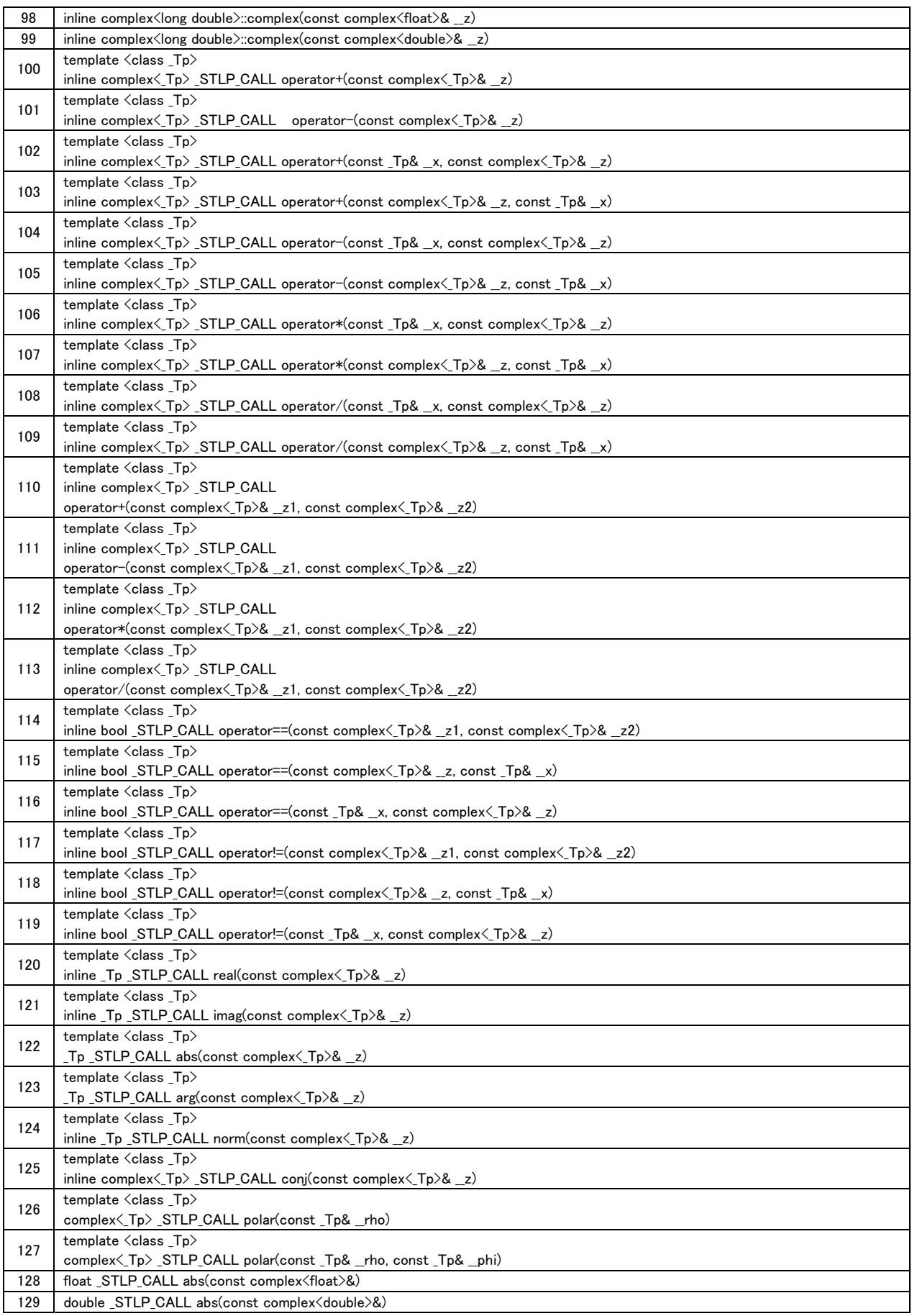

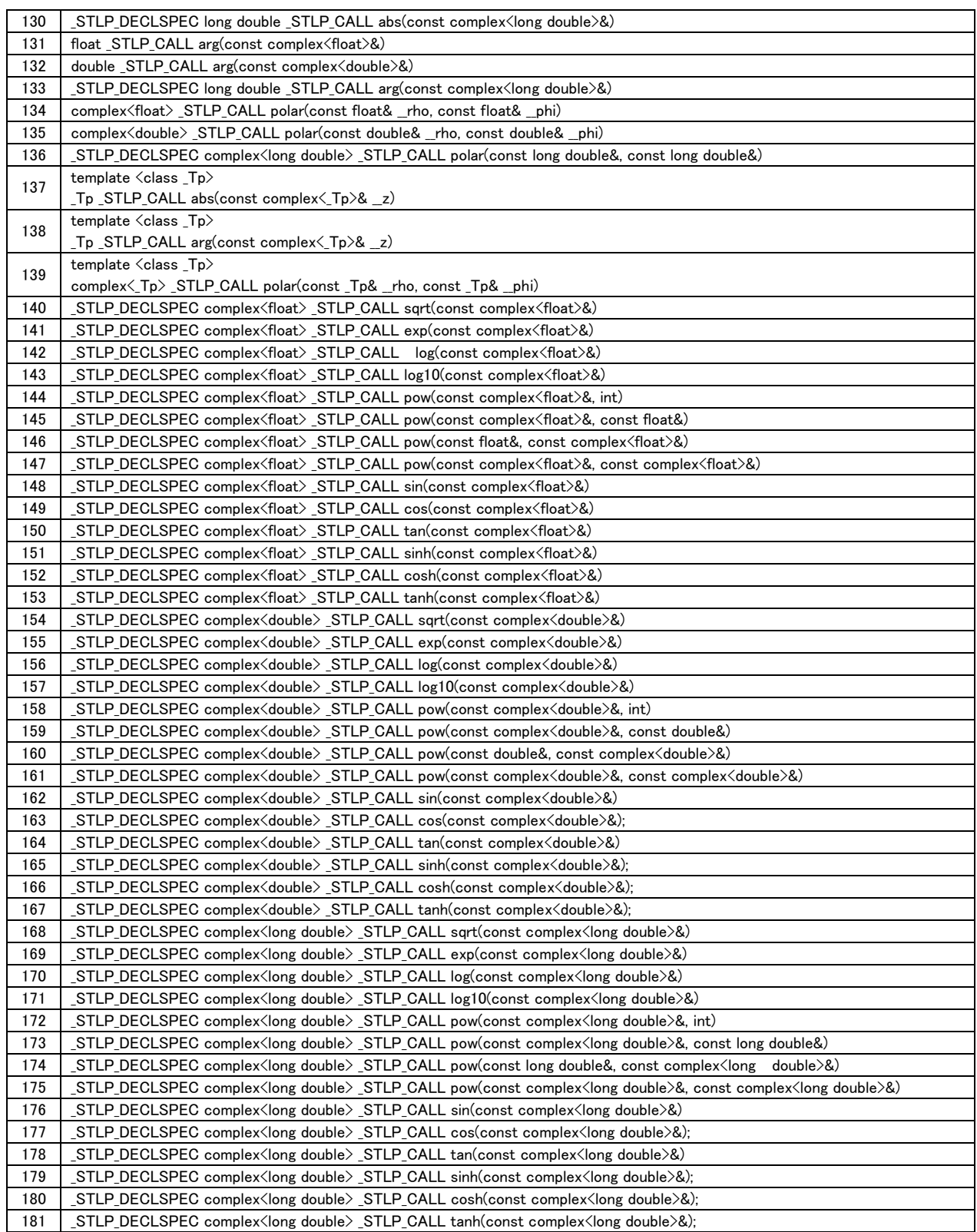

# <span id="page-11-0"></span>**5. <deque>**

<deque>でサポートしているメソッドは以下になります。

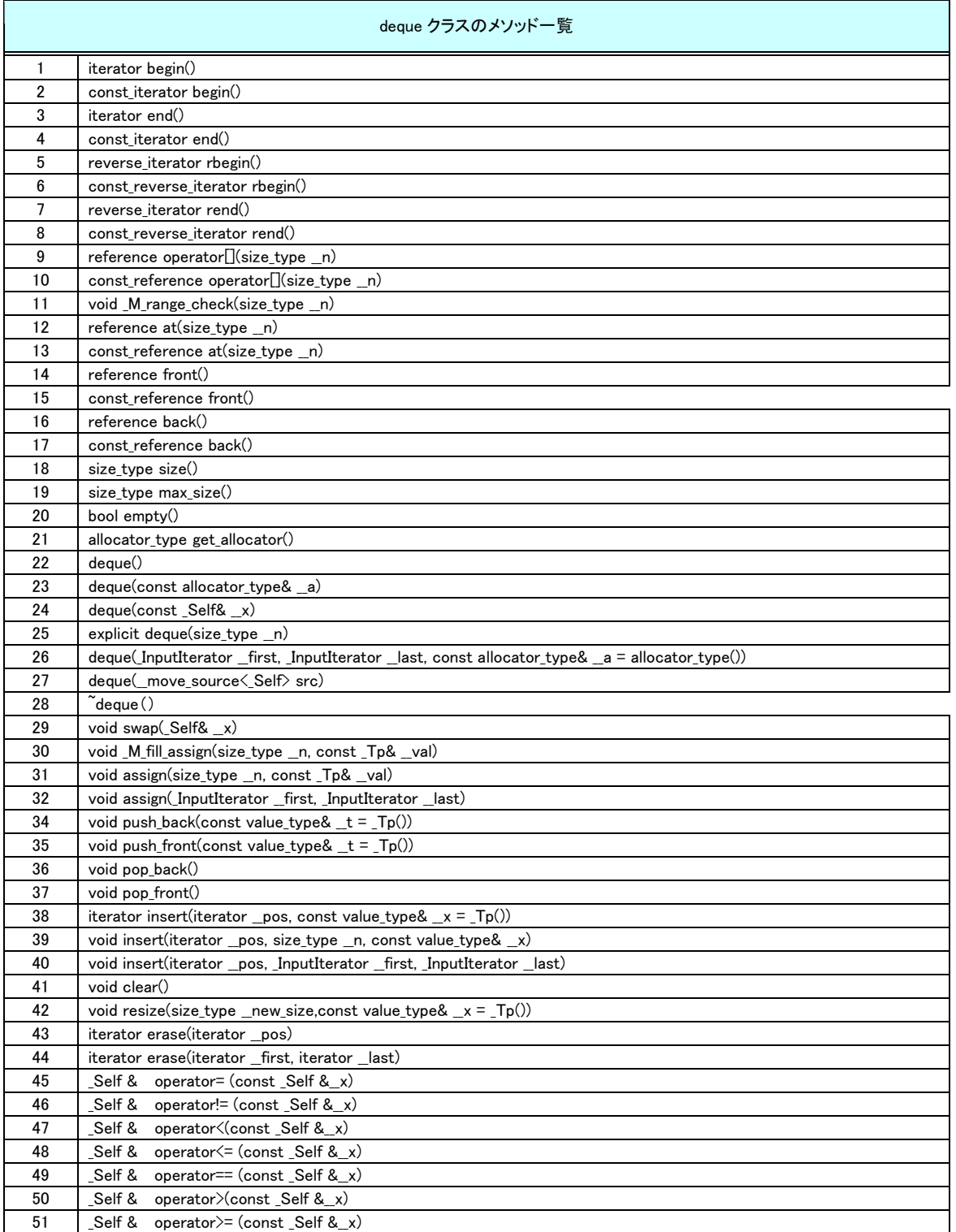

# <span id="page-12-0"></span>**6. <exception>**

<exception>でサポートしているメソッドは以下になります。

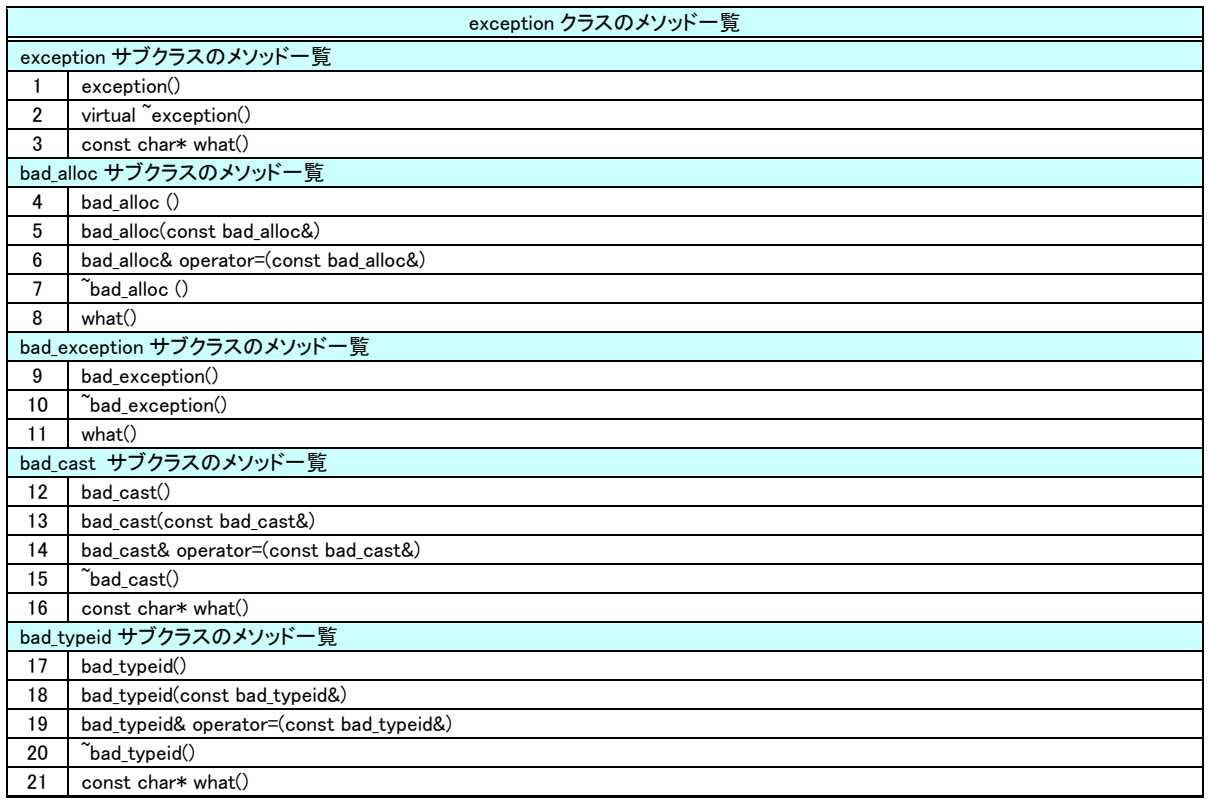

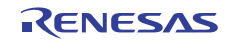

# <span id="page-13-0"></span>**7. <functional>**

<functional>でサポートしているメソッドは以下になります。

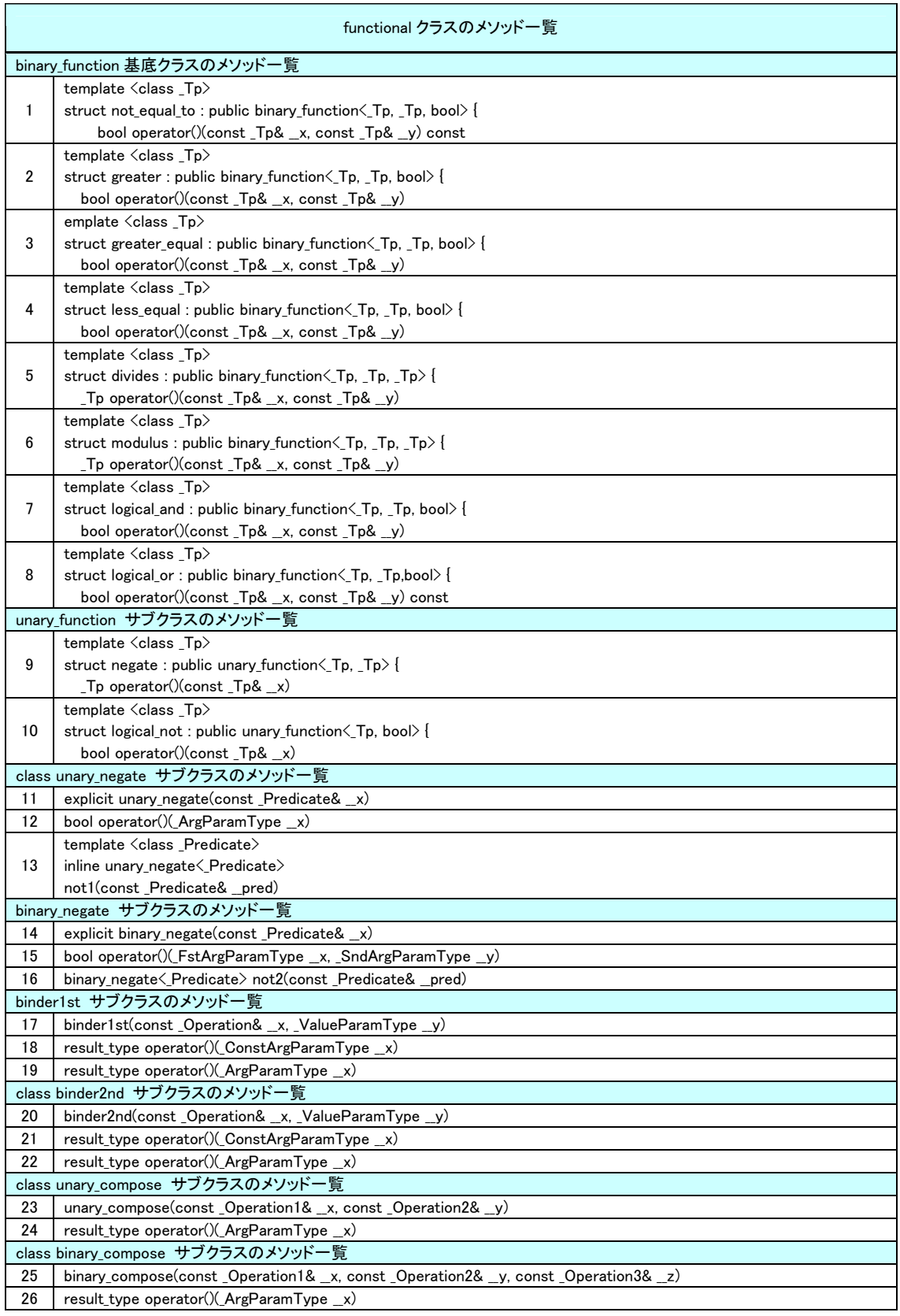

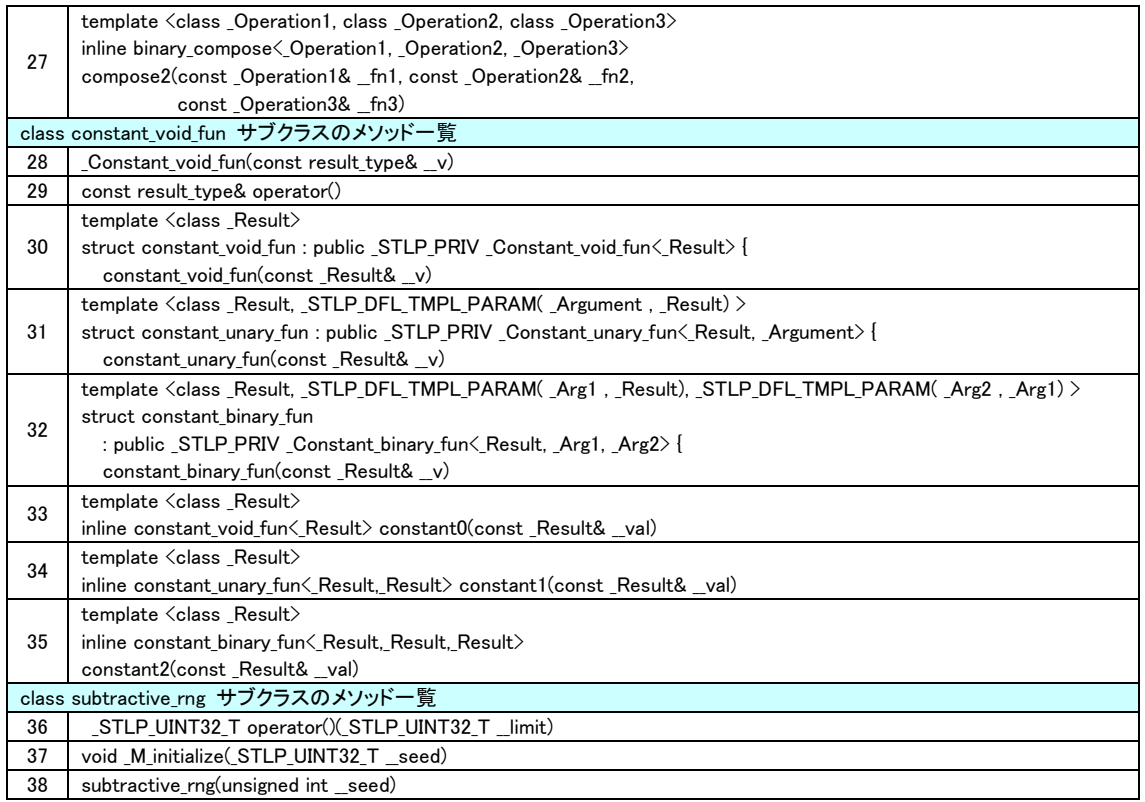

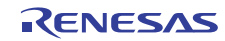

### <span id="page-15-0"></span>**8. <iterator>**

<iterator>でサポートしているメソッドは以下になります。

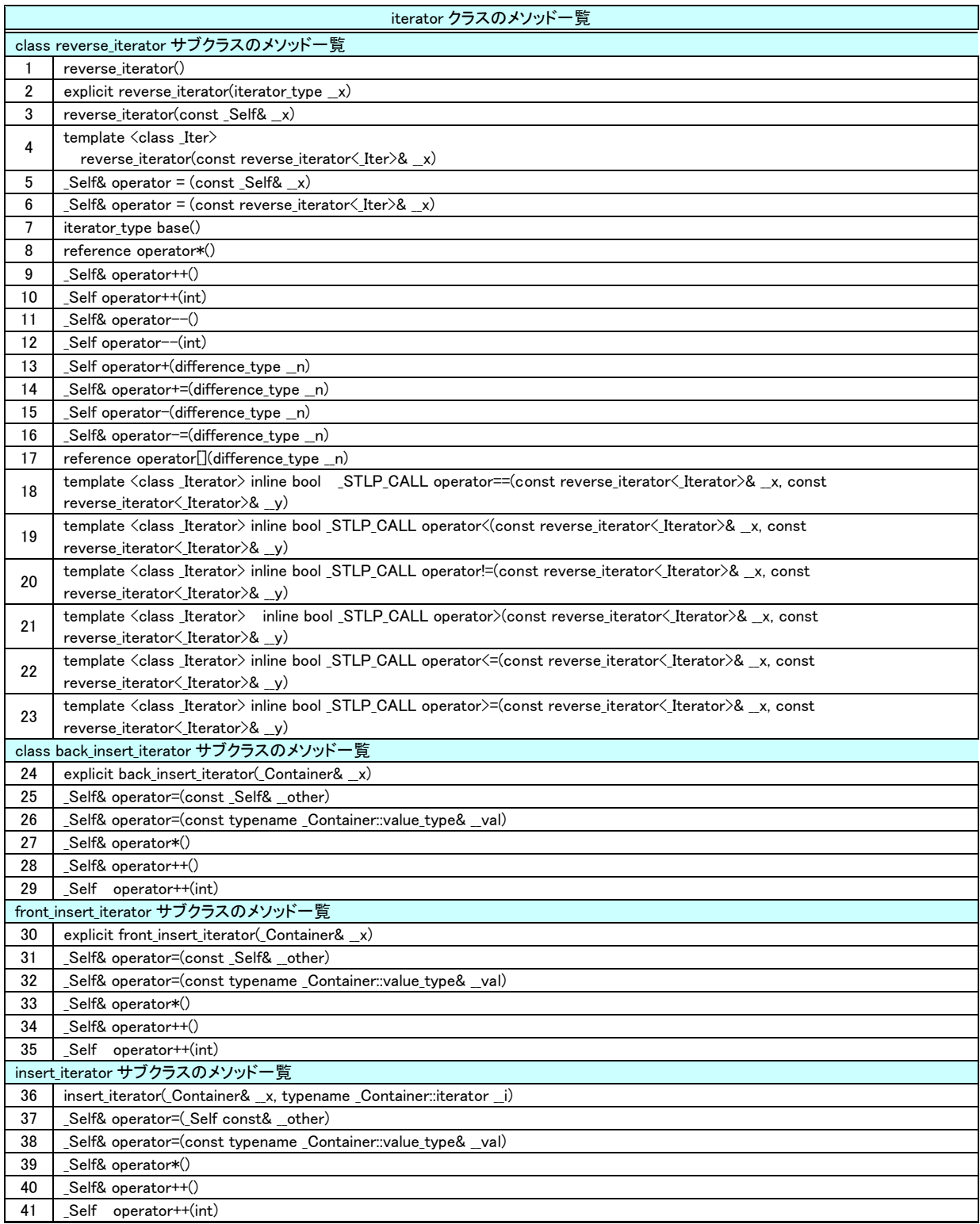

## <span id="page-16-0"></span>**9. <limits>**

<limits>でサポートしているメソッドは以下になります。

![](_page_16_Picture_120.jpeg)

![](_page_16_Picture_6.jpeg)

#### <span id="page-17-0"></span>**10. <list>**

<list>でサポートしているメソッドは以下になります。

![](_page_17_Picture_189.jpeg)

# <span id="page-18-0"></span>**11. <map>**

<map>でサポートしているメソッドは以下になります。

![](_page_18_Picture_171.jpeg)

 $\overline{a}$ 

 $\overline{\phantom{a}}$ 

![](_page_19_Picture_186.jpeg)

# <span id="page-20-0"></span>**12. <memory>**

<memory>でサポートしているメソッドは以下になります。

![](_page_20_Picture_135.jpeg)

![](_page_20_Picture_136.jpeg)

![](_page_20_Picture_137.jpeg)

![](_page_20_Picture_138.jpeg)

#### <span id="page-21-0"></span>13. <mumeric>

<numeric>でサポートしているメソッドは以下になります。

![](_page_21_Picture_103.jpeg)

![](_page_21_Picture_6.jpeg)

# <span id="page-22-0"></span>**14. <queue>**

<queue>でサポートしているメソッドは以下になります。

![](_page_22_Picture_130.jpeg)

![](_page_22_Picture_131.jpeg)

![](_page_22_Picture_7.jpeg)

# <span id="page-23-0"></span>**15. <set>**

<set>でサポートしているメソッドは以下になります。

![](_page_23_Picture_171.jpeg)

 $\mathsf{r}$ 

![](_page_24_Picture_166.jpeg)

#### <span id="page-25-0"></span>**16. <stack>**

<stack>でサポートしているメソッドは以下になります。

![](_page_25_Picture_130.jpeg)

# **17. <stdexcept>**

<stdexcept>でサポートしているメソッドは以下になります。

![](_page_25_Picture_131.jpeg)

![](_page_25_Picture_9.jpeg)

### <span id="page-26-0"></span>**18. <stlstring>**

<stlstring>でサポートしているメソッドは以下になります。

![](_page_26_Picture_195.jpeg)

![](_page_27_Picture_205.jpeg)

<span id="page-28-0"></span>![](_page_28_Picture_149.jpeg)

# **19. <typeinfo>**

<typeinfo>でサポートしているメソッドは以下になります。

![](_page_28_Picture_150.jpeg)

# **20. <utility>**

<utility>でサポートしているメソッドは以下になります。

![](_page_28_Picture_151.jpeg)

# <span id="page-29-0"></span>**21. <valarray>**

<valarray>でサポートしているメソッドは以下になります。

![](_page_29_Picture_195.jpeg)

![](_page_30_Picture_203.jpeg)

![](_page_31_Picture_204.jpeg)

![](_page_32_Picture_84.jpeg)

![](_page_32_Picture_4.jpeg)

# <span id="page-33-0"></span>**22. <vector>**

<vector>でサポートしているメソッドは以下になります。

![](_page_33_Picture_161.jpeg)

# ホームページとサポート窓口

ルネサス エレクトロニクスホームページ

<http://japan.renesas.com/>

お問合せ先

<http://japan.renesas.com/inquiry>

すべての商標および登録商標は,それぞれの所有者に帰属します。

![](_page_34_Picture_8.jpeg)

# 改訂記録

![](_page_35_Picture_40.jpeg)

![](_page_36_Picture_236.jpeg)

# RENESAS

ルネサスエレクトロニクス株式会社

http://www.renesas.com

ルネサス エレクトロニクス販売株式会社 〒100-0004 千代田区大手町2-6-2(日本ビル) (03)5201-5307 ※営業お問合せ窓口の住所・電話番号は変更になることがあります。最新情報につきましては、弊社ホームページをご覧ください。

■技術的なお問合せおよび資料のご請求は下記へどうぞ。<br>──総合お問合せ窓口:http://japan.renesas.com/inquiry

■営業お問合せ窓口